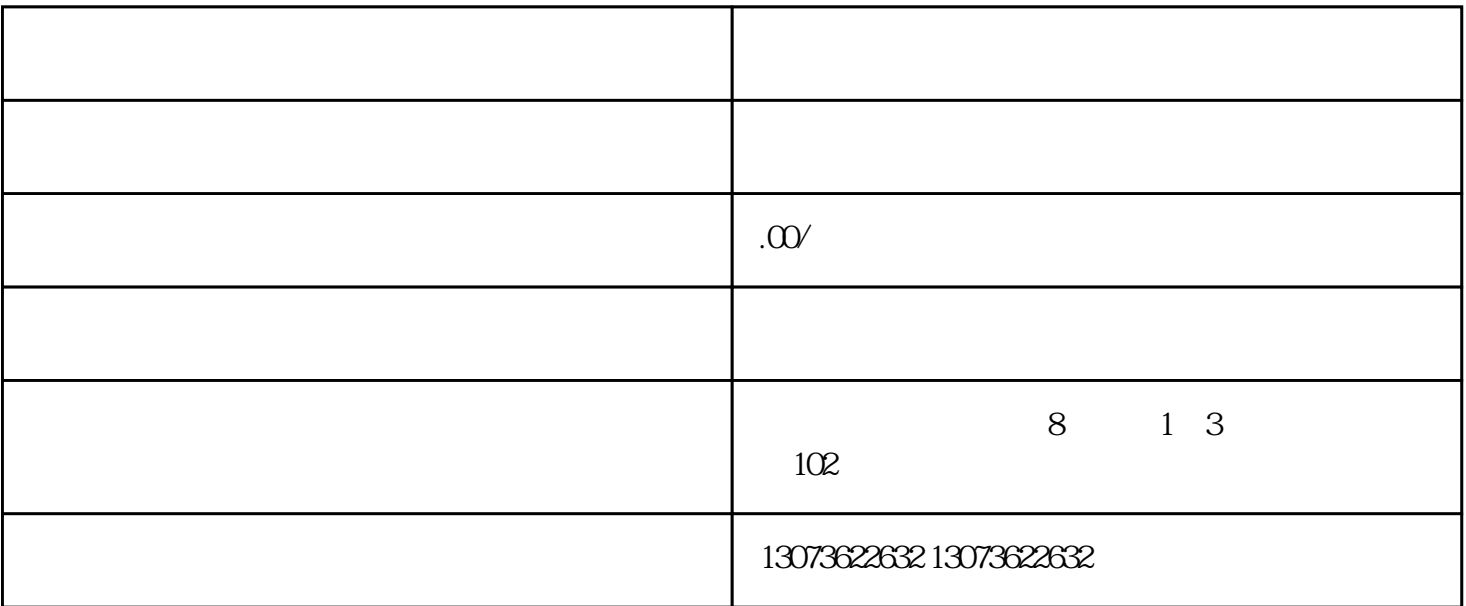

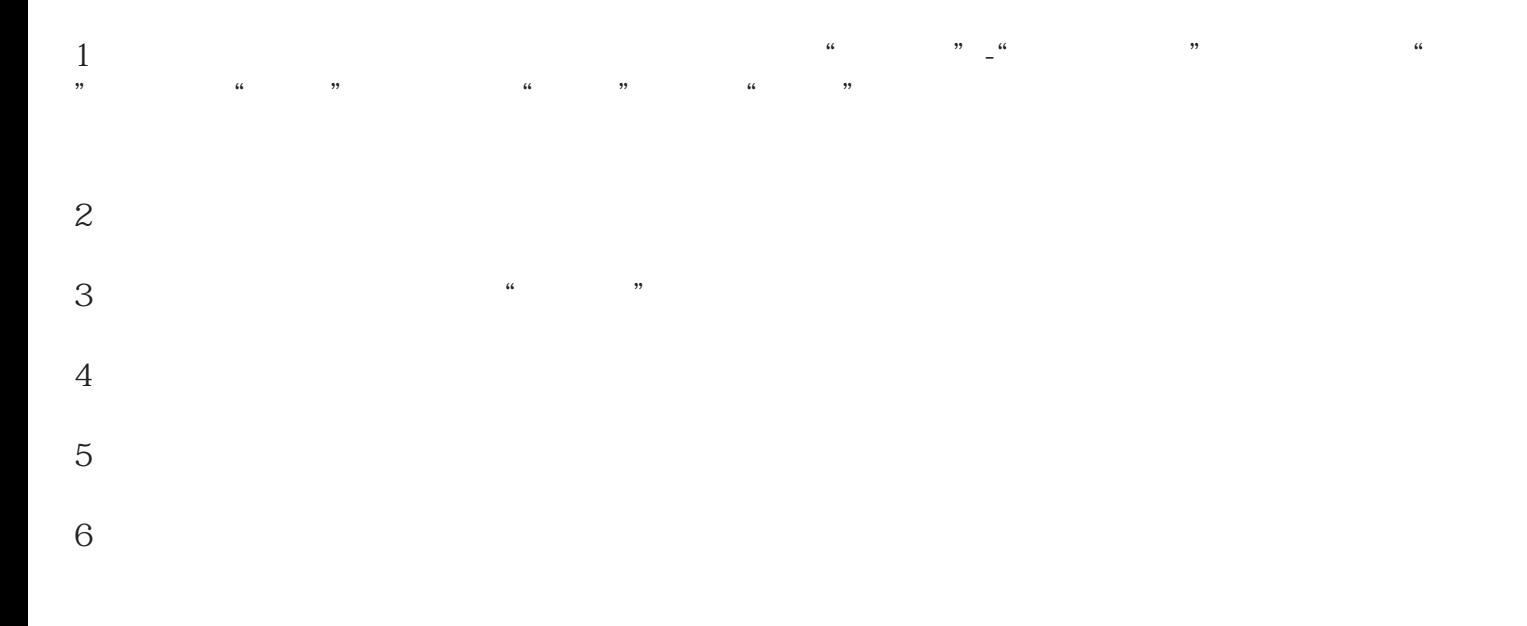

 $: \quad \text{www.tbzb1.com}$